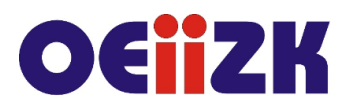

ul. Raszyńska 8/10, 02-026 Warszawa tel. 22 57 94 100. fax 22 57 94 170

# **PTKA Arduino i Tinkercad**

## **Przeznaczenie**

Szkolenie przeznaczone jest dla nauczycieli szkół podstawowych klas 7-8 i nauczycieli szkół ponadpodstawowych zainteresowanych programowaniem Arduino i budową prostych obwodów elektronicznych.

## **Informacje o organizacji**

Szkolenie obejmuje łącznie 15 godzin, w tym 8 godzin zajęć stacjonarnych, 4 godziny zajęć synchronicznych online (1 i 3 spotkanie stacjonarne, 2 synchroniczne online) i 3 godziny pracy własnej online.

### **Wymagania**

Uczestnik szkolenia powinien mieć możliwość korzystania z Internetu i posługiwać się kontem pocztowym email.

### **Cele**

- 1. Wdrożenie do wykorzystania własnych układów elektronicznych w życiu codziennym.
- 2. Zapoznanie nauczycieli z możliwościami wykorzystania aplikacji Tinkercad i środowiska Arduino na zajęciach edukacyjnych.
- 3. Wzmocnienie kompetencji cyfrowych i kreatywności uczniów.

### **Treści kształcenia**

- 1. Omówienie środowiska Arduino.
- 2. Wykorzystanie aplikacji chmurowej Tinkercad do symulacji.
- 3. Wprowadzenie do elektroniki. Budowa płytki Arduino UNO i płytki prototypowej.
- 4. Tworzenie prostych układów elektronicznych w oparciu o komponenty takie, jak: diody, przyciski, fotorezystory, czujniki, wyświetlacz LCD, brzęczyk piezo.
- 5. Nauka algorytmiki oraz umiejętności rozwiązywania problemów.
- 6. Przygotowanie projektów do wykorzystania na zajęciach z uczniami.

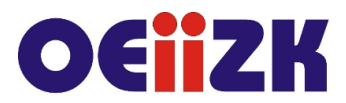

ul. Raszyńska 8/10, 02-026 Warszawa tel. 22 57 94 100. fax 22 57 94 170

# **Metody i formy nauczania**

- 1. Prezentacja.
- 2. Ćwiczenia pod kierunkiem prowadzącego.
- 3. Praca indywidualna słuchacza.
- 4. Dyskusja.

# **Charakterystyka materiałów**

Materiały przygotowane na potrzeby szkolenia (w formie elektronicznej).

# **Ewaluacja i formy oceny pracy uczestników**

Ewaluacja będzie przeprowadzana na bieżąco poprzez dyskusję ze słuchaczami. W trakcie szkolenia będą oceniane postępy uczestników. Przewidywana jest również ankieta dla oceny całego szkolenia, która będzie wypełniana przez słuchaczy po jego zakończeniu.

## **W trakcie szkolenia wykorzystywane będzie następujące oprogramowanie:**

- 1. Środowisko IDE Arduino
- 2. Zestawy Arduino
- 3. Aplikacja Tinkercad
- 4. Przeglądarka internetowa (Google Chrome, Mozilla Firefox)
- 5. Platforma Moodle

### **Literatura**

- 1. Monk S., Arduino dla początkujących. Podstawy i szkice, Helion 2018
- 2. Boxall J., Arduino. 65 praktycznych projektów, Helion 2014
- 3. Witryna internetowa Tinkercad, https://www.tinkercad.com
- 4. Strona domowa https://www.arduino.cc
- 5. Kursy na wortalu https://forbot.pl/

## **Autor**

Jarosław Biszczuk, Agnieszka Samulska